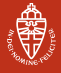

# <span id="page-0-0"></span>Matrix Calculations: Inner Products & **Orthogonality**

### A. Kissinger

Institute for Computing and Information Sciences Radboud University Nijmegen

Version: spring 2017

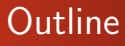

[Inner products and orthogonality](#page-2-0)

**[Orthogonalisation](#page-25-0)** 

[Application: computational linguistics](#page-32-0)

[Wrapping up](#page-36-0)

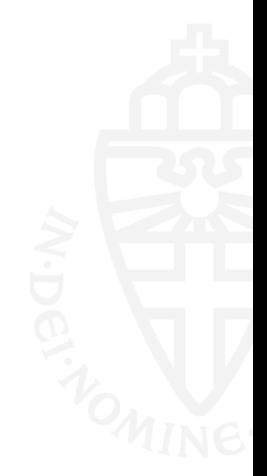

Radboud University Nijmegen

Radboud University Nijmegen

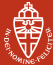

#### [Inner products and orthogonality](#page-2-0) **[Orthogonalisation](#page-25-0)** [Application: computational linguistics](#page-32-0) [Wrapping up](#page-36-0)

## <span id="page-2-0"></span>Length of a vector

- Each vector  $\mathbf{v} = (x_1, \ldots, x_n) \in \mathbb{R}^n$  has a length (aka. norm), written as  $\|\mathbf{v}\|$
- This  $\|\mathbf{v}\|$  is a non-negative real number:  $\|\mathbf{v}\| \in \mathbb{R}, \|\mathbf{v}\| \geq 0$
- Some special cases:
	- $n = 1$ : so  $v \in \mathbb{R}$ , with  $||v|| = |v|$ •  $n = 2$ : so  $\mathbf{v} = (x_1, x_2) \in \mathbb{R}^2$  and with Pythagoras:

$$
\|\mathbf{v}\|^2 = x_1^2 + x_2^2
$$
 and thus  $\|\mathbf{v}\| = \sqrt{x_1^2 + x_2^2}$ 

- $n = 3$ : so  $\mathbf{v} = (x_1, x_2, x_3) \in \mathbb{R}^3$  and also with Pythagoras:
	- $\|\mathbf{v}\|^2 = x_1^2 + x_2^2 + x_3^2$  and thus  $\|\mathbf{v}\| = \sqrt{x_1^2 + x_2^2 + x_3^2}$

• In general, for  $\mathbf{v} = (x_1, \ldots, x_n) \in \mathbb{R}^n$ ,

$$
\|\mathbf{v}\| = \sqrt{x_1^2 + x_2^2 + \dots + x_n^2}
$$

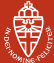

### Distance between points

• Assume now we have two vectors  $v, w \in \mathbb{R}^n$ , written as:

$$
\mathbf{v}=(x_1,\ldots,x_n)\qquad \mathbf{w}=(y_1,\ldots,y_n)
$$

- What is the distance between the endpoints?
	- commonly written as  $d(\mathbf{v}, \mathbf{w})$
	- again,  $d(\mathbf{v}, \mathbf{w})$  is a non-negative real

• For  $n = 2$ .

$$
d(\mathbf{v}, \mathbf{w}) = \sqrt{(x_1 - y_1)^2 + (x_2 - y_2)^2} = ||\mathbf{v} - \mathbf{w}|| = ||\mathbf{w} - \mathbf{v}||
$$

• This will be used also for other  $n$ , so:

$$
d(\mathbf{v},\mathbf{w})=\|\mathbf{v}-\mathbf{w}\|
$$

### Length is fundamental

- Distance can be obtained from length of vectors
- Interestingly, also angles can be obtained from length!
- Both length of vectors and angles between vectors can de derived from the notion of inner product

### Inner product definition

### **Definition**

For vectors  $\mathbf{v}=(x_1,\ldots,x_n),\mathbf{w}=(y_1,\ldots,y_n)\in\mathbb{R}^n$  define their inner product as the real number:

$$
\langle \mathbf{v}, \mathbf{w} \rangle = x_1 y_1 + \dots + x_n y_n
$$
  
= 
$$
\sum_{1 \le i \le n} x_i y_i
$$

Note: Length  $\|\mathbf{v}\|$  can be expressed via inner product:

$$
\|\mathbf{v}\|^2 = x_1^2 + \cdots + x_n^2 = \langle \mathbf{v}, \mathbf{v} \rangle, \quad \text{so} \quad \|\mathbf{v}\| = \sqrt{\langle \mathbf{v}, \mathbf{v} \rangle}.
$$

### Inner products via matrix transpose

### Matrix transposition

For an  $m \times n$  matrix **A**, the transpose  $A^T$  is the  $n \times m$  matrix **A** obtained by mirroring in the diagonal:

$$
\begin{pmatrix}\n a_{11} & \cdots & a_{1n} \\
 \vdots & \vdots \\
 a_{m1} & \cdots & a_{mn}\n\end{pmatrix}^T = \begin{pmatrix}\n a_{11} & \cdots & a_{m1} \\
 \vdots & \vdots \\
 a_{1n} & \cdots & a_{mn}\n\end{pmatrix}
$$

In other words, the rows of **A** become the columns of  $A<sup>T</sup>$ .

The inner product of  $\mathbf{v}=(x_1,\ldots,x_n),\mathbf{w}=(y_1,\ldots,y_n)\in\mathbb{R}^n$  is then a matrix product:  $\langle v, w \rangle = x_1y_1 + \cdots + x_ny_n = (x_1 \cdots x_n).$  $\sqrt{ }$  $\overline{\phantom{a}}$  $y_1$ . . .  $\setminus$  $= \mathbf{v}^{\mathcal{T}} \cdot \mathbf{w}.$ 

Radboud University Nijmegen

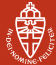

[Inner products and orthogonality](#page-2-0) **[Orthogonalisation](#page-25-0)** [Application: computational linguistics](#page-32-0) [Wrapping up](#page-36-0)

### Properties of the inner product

**1** The inner product is symmetric in  $v$  and  $w$ :

$$
\langle \mathbf{v}, \mathbf{w} \rangle = \langle \mathbf{w}, \mathbf{v} \rangle
$$

 $\bullet$  It is linear in  $v$ :

$$
\langle \mathbf{v} + \mathbf{v}', \mathbf{w} \rangle = \langle \mathbf{v}, \mathbf{w} \rangle + \langle \mathbf{v}', \mathbf{w} \rangle \qquad \langle \mathbf{a} \mathbf{v}, \mathbf{w} \rangle = \mathbf{a} \langle \mathbf{v}, \mathbf{w} \rangle
$$

...and hence also in  $w$  (by symmetry):

$$
\langle v, w + w' \rangle = \langle v, w \rangle + \langle v, w' \rangle \qquad \qquad \langle v, aw \rangle = a \langle v, w \rangle
$$

### **3** And it is positive definite:

$$
\textbf{v} \neq \textbf{0} \implies \langle \textbf{v}, \textbf{v} \rangle > 0
$$

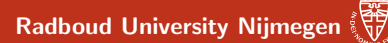

### Inner products and angles, part I

For 
$$
\mathbf{v} = \mathbf{w} = (1,0), \langle \mathbf{v}, \mathbf{w} \rangle = 1.
$$

As we start to rotate  $w$ ,  $\langle v, w \rangle$  goes down until 0:

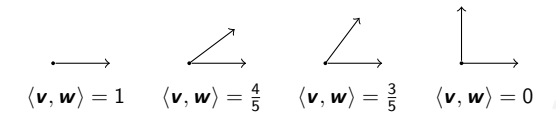

...and then goes to  $-1$ :

$$
\begin{array}{|c|c|c|}\n\hline\n\downarrow & \searrow & \searrow & \searrow & \searrow & \searrow \\
\langle \mathbf{v}, \mathbf{w} \rangle = 0 & \langle \mathbf{v}, \mathbf{w} \rangle = -\frac{3}{5} & \langle \mathbf{v}, \mathbf{w} \rangle = -\frac{4}{5} & \langle \mathbf{v}, \mathbf{w} \rangle = -1\n\end{array}
$$

...then down to 0 again, then to 1, then repeats...

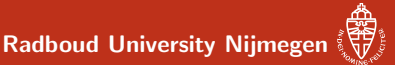

### **Cosine**

Plotting these numbers vs. the angle between the vectors, we get:

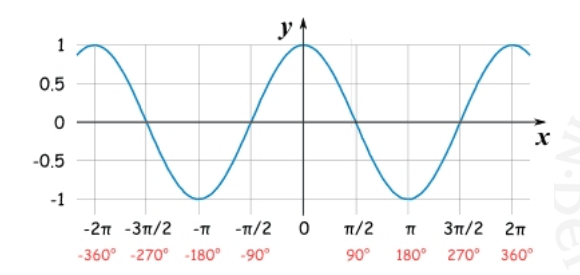

It looks like  $\langle v, w \rangle$  depends on the cosine of the angle between v and w. Let's prove it!

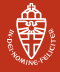

Radboud University Nijmegen

[Inner products and orthogonality](#page-2-0) **[Orthogonalisation](#page-25-0)** [Application: computational linguistics](#page-32-0) [Wrapping up](#page-36-0)

### Recall: definition of cosine

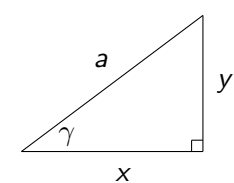

$$
\cos(\gamma) = \frac{x}{a} \qquad \Longrightarrow \qquad x = a \cos(\gamma)
$$

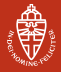

Radboud University Nijmegen

[Inner products and orthogonality](#page-2-0) **[Orthogonalisation](#page-25-0)** [Application: computational linguistics](#page-32-0) [Wrapping up](#page-36-0)

### The cosine rule

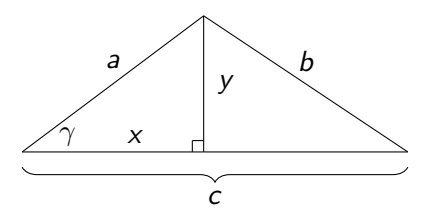

**Claim:** 
$$
\cos(\gamma) = \frac{a^2 + b^2 - c^2}{2ab}
$$

Proof: We have three equations to play with:

$$
x^{2} + y^{2} = a^{2}
$$
  $(c - x)^{2} + y^{2} = b^{2}$   $x = a \cos(\gamma)$ 

... lets do the math.  $\odot$ 

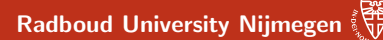

### Inner products and angles, part II

Translating this to something about vectors:

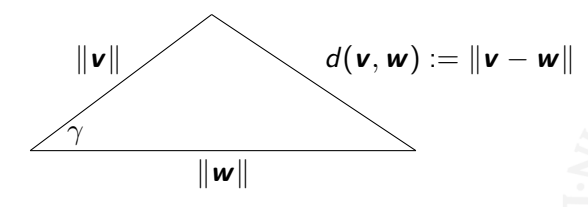

gives:

$$
\cos(\gamma) = \frac{\|\mathbf{v}\|^2 + \|\mathbf{w}\|^2 - \|\mathbf{v} - \mathbf{w}\|^2}{2\|\mathbf{v}\| \|\mathbf{w}\|}
$$

Let's clean this up...

### Inner products and angles, part II

Starting from the cosine rule:

$$
\cos(\gamma) = \frac{\|\mathbf{v}\|^2 + \|\mathbf{w}\|^2 - \|\mathbf{v} - \mathbf{w}\|^2}{2\|\mathbf{v}\| \|\mathbf{w}\|}
$$
  
\n
$$
= \frac{x_1^2 + \dots + x_n^2 + y_1^2 + \dots + y_n^2 - (x_1 - y_1)^2 - \dots - (x_n - y_n)^2}{2\|\mathbf{v}\| \|\mathbf{w}\|}
$$
  
\n
$$
= \frac{2x_1y_1 + \dots + 2x_ny_n}{2\|\mathbf{v}\| \|\mathbf{w}\|}
$$
  
\n
$$
= \frac{x_1y_1 + \dots + x_ny_n}{\|\mathbf{v}\| \|\mathbf{w}\|}
$$
  
\n
$$
= \frac{\langle \mathbf{v}, \mathbf{w} \rangle}{\|\mathbf{v}\| \|\mathbf{w}\|}
$$
  
\nremember this: 
$$
\cos(\gamma) = \frac{\langle \mathbf{v}, \mathbf{w} \rangle}{\|\mathbf{v}\| \|\mathbf{w}\|}
$$

Thus, angles between vectors are expressible via the inner product (since  $\|\mathbf{v}\| = \sqrt{\langle \mathbf{v}, \mathbf{v} \rangle}$ ).

## Linear algebra in gaming, part I

- Linear algebra plays an important role in game visualisation
- Here: simple illustration, borrowed from blog.wolfire.com (More precisely: http://blog.wolfire.com/2009/07/ linear-algebra-for-game-developers-part-2)
- Recall: cosine cos function is positive on angles between -90 and  $+90$  degrees.

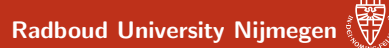

## Linear algebra in gaming, part II

Consider a guard  $G$  and hiding ninja  $H$  in:

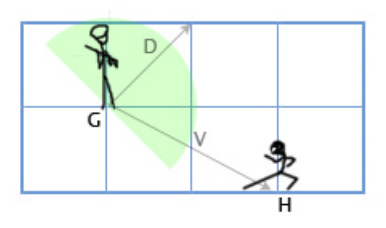

- The guard is at position  $(1, 1)$ , facing in direction  $D$  $\sqrt{ }$ with a 180 degree field of view
- The ninja is at  $(3, 0)$ . Is he in sight?

1 1  $\setminus$ ,

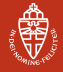

## Linear algebra in gaming, part III

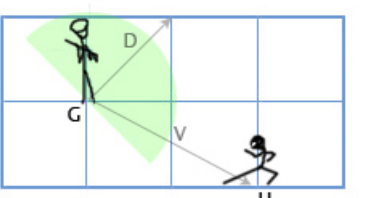

- The vector from **G** to **H** is:  $V = \begin{pmatrix} 3 & 1 \\ 0 & 1 \end{pmatrix}$ 0  $-(-1)$ 1  $\Big) = \Big( \begin{array}{c} 2 \end{array} \Big)$ −1  $\setminus$
- The angle  $\gamma$  between  $\boldsymbol{D}$  and  $\boldsymbol{V}$  must be between -90 and  $+90$
- Hence we must have:  $\cos(\gamma) = \frac{\langle D, V \rangle}{\|D\| \cdot \|V\|} \geq 0$
- Since  $\|D\| \geq 0$  and  $\|V\| \geq 0$ , it suffices to have:  $\langle D, V \rangle \geq 0$
- Well,  $\langle \mathbf{D}, \mathbf{V} \rangle = 1 \cdot 2 + 1 \cdot -1 = 1$ . Hence **H** is within sight!

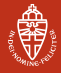

# Linear algebra in gaming, part IV

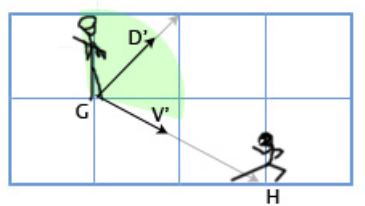

- Now what if the guard's field of view is 60 degrees?
- Inbetween -30 and  $+30$  degrees we have  $\cos(\gamma) \geq \frac{1}{2}$ 2 √  $3\sim 0.87$
- The cosine of the actual angle  $\gamma$  between D and V is:

$$
\cos(\gamma) = \frac{\langle \mathbf{D}, \mathbf{V} \rangle}{\|\mathbf{D}\| \cdot \|\mathbf{V}\|} = \frac{1 \cdot 2 + 1 \cdot -1}{\sqrt{1^2 + 1^2} \cdot \sqrt{2^2 + (-1)^2}}
$$

$$
= \frac{1}{\sqrt{2} \cdot \sqrt{5}} \sim 0.31 < 0.87
$$

• **H** is now out of view! (the angle  $\gamma = \cos^{-1}(0.31) = 72$  degr.)

### **Orthogonality**

### Definition

Two vectors **v**, **w** are called orthogonal if  $\langle v, w \rangle = 0$ . This is written as  $v \perp w$ .

**Explanation:** orthogonality means that the cosine of the angle between the two vectors is 0; hence they are perpendicular.

### Example

Which vectors  $(x, y) \in \mathbb{R}^2$  are orthogonal to  $(1, 1)?$ Examples, are  $(1, -1)$  or  $(-1, 1)$ , or more generally  $(x, -x)$ . This follows from an easy computation:

 $\langle (x, y), (1, 1) \rangle = 0 \Longleftrightarrow x + y = 0 \Longleftrightarrow y = -x.$ 

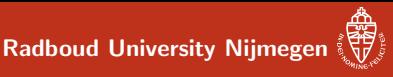

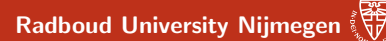

### Pythagoras law, via inner products

### Theorem

For orthogonal vectors  $v, w$ ,

$$
\|\mathbf{v} - \mathbf{w}\|^2 = \|\mathbf{v}\|^2 + \|\mathbf{w}\|^2
$$

**Proof:** If  $v \perp w$ , that is,  $\langle v, w \rangle = 0$ , then:

$$
\|\mathbf{v} - \mathbf{w}\|^2 = \langle \mathbf{v} - \mathbf{w}, \mathbf{v} - \mathbf{w} \rangle
$$
  
\n
$$
= \langle \mathbf{v}, \mathbf{v} - \mathbf{w} \rangle + \langle -\mathbf{w}, \mathbf{v} - \mathbf{w} \rangle
$$
  
\n
$$
= \langle \mathbf{v}, \mathbf{v} \rangle - \langle \mathbf{v}, \mathbf{w} \rangle - \langle \mathbf{w}, \mathbf{v} \rangle + \langle \mathbf{w}, \mathbf{w} \rangle
$$
  
\n
$$
= \langle \mathbf{v}, \mathbf{v} \rangle - 0 - 0 + \langle \mathbf{w}, \mathbf{w} \rangle
$$
  
\n
$$
= \|\mathbf{v}\|^2 + \|\mathbf{w}\|^2
$$

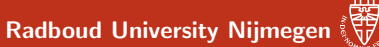

### Orthogonality and independence

#### Lemma

Call a set  $\{v_1, \ldots, v_n\}$  of **non-zero** vectors orthogonal if they are pairwise orthogonal.

**1** such an orthogonal collection consists of independent vectors

**2** independent vectors need not be orthogonal.

**Proof:** The second point is easy:  $(1, 1)$  and  $(1, 0)$  are independent, but not orthogonal

### Orthogonality and independence (cntd)

(Orthogonality  $\implies$  Independence): assume  $\{v_1, \ldots, v_n\}$  is orthogonal and  $a_1v_1 + \cdots + a_nv_n = 0$ . Then for each  $i \leq n$ :

$$
0 = \langle 0, \mathbf{v}_i \rangle
$$
  
\n
$$
= \langle a_1 \mathbf{v}_1 + \cdots + a_n \mathbf{v}_n, \mathbf{v}_i \rangle
$$
  
\n
$$
= \langle a_1 \mathbf{v}_1, \mathbf{v}_i \rangle + \cdots + \langle a_n \mathbf{v}_n, \mathbf{v}_i \rangle
$$
  
\n
$$
= a_1 \langle \mathbf{v}_1, \mathbf{v}_i \rangle + \cdots + a_n \langle \mathbf{v}_n, \mathbf{v}_i \rangle
$$
  
\n
$$
= a_i \langle \mathbf{v}_i, \mathbf{v}_i \rangle \qquad \text{since } \langle \mathbf{v}_j, \mathbf{v}_i \rangle = 0 \text{ for } j \neq i
$$

But since  $\mathsf{v}_i\neq 0$  we have  $\langle \mathsf{v}_i,\mathsf{v}_i\rangle \neq 0$ , and thus  $\mathsf{a}_i=0.$ This holds for each i, so  $a_1 = \cdots = a_n = 0$ , and we have proven independence.

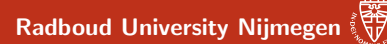

### Orthogonal and orthonormal bases

### Definition

A basis  $\mathcal{B} = {\mathbf{v}_1, \dots, \mathbf{v}_n}$  of a vector space with an inner product is called:

 $\textbf{0}$  orthogonal if  $\mathcal B$  is an orthogonal set:  $\langle \textbf{\textit{v}}_i, \textbf{\textit{v}}_j \rangle = 0$  if  $i \neq j$ 

 $\textbf{2}$  orthonormal if it is orthogonal and  $\langle \textbf{\textit{v}}_i, \textbf{\textit{v}}_i \rangle = \|\textbf{\textit{v}}_i\| = 1$ , for each i

### Example

The standard basis  $(1, 0, \ldots, 0), (0, 1, 0, \ldots, 0), \cdots, (0, \cdots, 0, 1)$  is an orthonormal basis of  $\mathbb{R}^n$ .

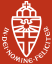

### Orthonormal basis transformations

- Orthonormal bases are very handy! Example: basis transformations.
- For any basis B, the matrix  $T_{\beta\Rightarrow S}$  is easy to compute: it has the vectors in  $\beta$  as its columns.
- Normally,  $\textbf{\textit{T}}_{\mathcal{S}\Rightarrow\mathcal{B}}:=(\textbf{\textit{T}}_{\mathcal{B}\Rightarrow\mathcal{S}})^{-1}$  is a pain to compute, but  $(\, \mathcal{T}_{\mathcal{B} \Rightarrow \mathcal{S}})^{\mathcal{T}}$  is also easy: it has the vectors in  $\mathcal{B}$  as its rows
- Now, if  $\beta$  is an orthonormal basis, a miracle occurs:

$$
(\mathbf{T}_{\mathcal{B}\Rightarrow\mathcal{S}})^{\mathsf{T}}\cdot\mathbf{T}_{\mathcal{B}\Rightarrow\mathcal{S}} = \begin{pmatrix} \langle \mathbf{v}_1, \mathbf{v}_1 \rangle & \langle \mathbf{v}_1, \mathbf{v}_2 \rangle & \cdots & \langle \mathbf{v}_1, \mathbf{v}_n \rangle \\ \langle \mathbf{v}_2, \mathbf{v}_2 \rangle & \langle \mathbf{v}_2, \mathbf{v}_2 \rangle & \cdots & \langle \mathbf{v}_2, \mathbf{v}_n \rangle \\ \vdots & \vdots & \ddots & \vdots \\ \langle \mathbf{v}_n, \mathbf{v}_1 \rangle & \langle \mathbf{v}_n, \mathbf{v}_2 \rangle & \cdots & \langle \mathbf{v}_n, \mathbf{v}_n \rangle \end{pmatrix} = \mathbf{I}
$$

• So, 
$$
(T_{\mathcal{B}\Rightarrow\mathcal{S}})^{-1} = (T_{\mathcal{B}\Rightarrow\mathcal{S}})^{T}
$$
!

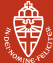

### From independence to orthogonality

• Not every basis is an orthonormal basis:

$$
\fbox{Orthonormal basis} \begin{tabular}{|c|c|} \hline \quad \quad & \quad \quad & \quad \quad \\ \hline \end{tabular} \begin{tabular}{|c|c|c|} \hline \quad \quad & \quad \quad & \quad \quad \\ \hline \end{tabular} \begin{tabular}{|c|c|c|} \hline \quad \quad & \quad \quad \\ \hline \end{tabular} \begin{tabular}{|c|c|c|} \hline \quad \quad & \quad \quad \\ \hline \end{tabular} \begin{tabular}{|c|c|c|} \hline \quad \quad & \quad \quad \\ \hline \end{tabular} \begin{tabular}{|c|c|c|} \hline \quad \quad & \quad \quad \\ \hline \end{tabular} \begin{tabular}{|c|c|c|c|} \hline \quad \quad & \quad \quad \\ \hline \end{tabular} \begin{tabular}{|c|c|c|c|} \hline \quad \quad & \quad \quad \\ \hline \end{tabular} \begin{tabular}{|c|c|c|c|} \hline \quad \quad & \quad \quad \\ \hline \end{tabular} \begin{tabular}{|c|c|c|c|} \hline \quad \quad & \quad \quad \\ \hline \end{tabular} \begin{tabular}{|c|c|c|c|c|} \hline \quad \quad & \quad \quad \\ \hline \end{tabular} \begin{tabular}{|c|c|c|c|c|} \hline \quad \quad & \quad \quad \\ \hline \end{tabular} \begin{tabular}{|c|c|c|c|c|} \hline \quad \quad & \quad \quad \\ \hline \end{tabular} \begin{tabular}{|c|c|c|c|c|} \hline \quad \quad & \quad \quad \\ \hline \end{tabular} \begin{tabular}{|c|c|c|c|c|} \hline \quad \quad & \quad \quad \\ \hline \end{tabular} \begin{tabular}{|c|c|c|c|c|} \hline \quad \quad & \quad \quad \\ \hline \end{tabular} \begin{tabular}{|c|c|c|c|c|} \hline \quad & \quad \quad \\ \hline \end{tabular} \begin{tabular}{|c|c|c|c|c|} \hline \quad & \quad \quad \\ \hline \end{tabular} \begin{tabular}{|c|c|c|c|c|} \hline \quad & \quad \quad \\ \hline \end{tabular} \begin{tabular}{|c|c|c|c|c|} \hline
$$

• But, by taking linear linear combinations of basis vectors, we can transform a basis into a (better) orthonormal basis:

$$
\mathcal{B} = \{v_1, \ldots, v_n\} \ \mapsto \ \mathcal{B}' = \{v'_1, \ldots, v'_n\}
$$

• Making basis vectors *normalised* is easy:

$$
\mathbf{v}_i \quad \mapsto \quad \mathbf{v}'_i := \frac{1}{\|\mathbf{v}_i\|} \mathbf{v}_i
$$

• But first they should be orthogonal, which we can accomplish using Gram-Schmidt orthogonalisation

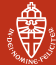

### <span id="page-25-0"></span>Making vectors orthogonal

- Suppose we have two vectors  $v_1$ ,  $v_2$  which are independent, but not orthogonal
- Then  $v_2$  has a "bit of  $v_1$ " in it:

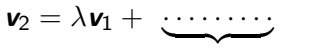

stuff that is orthogonal to  $v_1$ 

- So lets take it out! Let  $v_2' := v_2 \lambda v_1$
- The only thing we need to do is find  $\lambda$ . Here's what we want:

$$
0 = \langle \mathbf{v}_2', \mathbf{v}_1 \rangle = \langle \mathbf{v}_2 - \lambda \mathbf{v}_1, \mathbf{v}_1 \rangle = \langle \mathbf{v}_2, \mathbf{v}_1 \rangle - \lambda \langle \mathbf{v}_1, \mathbf{v}_1 \rangle
$$

$$
\implies \quad \lambda = \frac{\langle \mathbf{v}_2, \mathbf{v}_1 \rangle}{\langle \mathbf{v}_1, \mathbf{v}_1 \rangle} \quad \implies \quad \mathbf{v}'_2 = \mathbf{v}_2 - \frac{\langle \mathbf{v}_2, \mathbf{v}_1 \rangle}{\langle \mathbf{v}_1, \mathbf{v}_1 \rangle} \mathbf{v}_1
$$

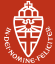

### Gram-Schmidt orthogonalisation: the idea

Start with an independent set  $\{v_1, \ldots, v_n\}$  of vectors.

Make them orthogonal one at a time:

$$
{\bf v}_1, {\bf v}_2, \ldots, {\bf v}_n {\}\} \Rightarrow {\bf v}_1', {\bf v}_2, \ldots, {\bf v}_n {\}\Rightarrow {\bf v}_1', {\bf v}_2', \ldots, {\bf v}_n {\}\cdots
$$
  

$$
\Rightarrow {\bf v}_1', {\bf v}_2', \ldots, {\bf v}_n' {\}
$$

…where each  $\mathbf{v}'_i$  depends only on  $\mathbf{v}_i$  and  $\mathbf{v}'_1, \ldots, \mathbf{v}'_{i-1}$ , i.e. the orthogonal vectors we have made already.

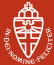

### Gram-Schmidt orthogonalisation, part I

- **1** Starting point: independent set  $\{v_1, \ldots, v_n\}$  of vectors
- $\bullet$  Take  $\mathsf{v}_1'=\mathsf{v}_1$

$$
\text{ 1\hspace{-6pt} C \hspace{-6pt} D} \text{ 1\hspace{-6pt} C \hspace{-6pt} D} \text{ 1\hspace{-6pt} D} \text{ 2\hspace{-6pt} D} = \text{ 2\hspace{-6pt} D} - \frac{\langle \textbf{\textit{v}}_2, \textbf{\textit{v}}_1'\rangle}{\langle \textbf{\textit{v}}_1', \textbf{\textit{v}}_1'\rangle} \text{ 2\hspace{-6pt} V_1'}
$$

This gives an orthogonal vector:

$$
\langle \mathbf{v}_2', \mathbf{v}_1' \rangle = \langle \mathbf{v}_2 - \frac{\langle \mathbf{v}_2, \mathbf{v}_1' \rangle}{\langle \mathbf{v}_1', \mathbf{v}_1' \rangle} \mathbf{v}_1', \mathbf{v}_1' \rangle
$$
  
\n
$$
= \langle \mathbf{v}_2, \mathbf{v}_1' \rangle - \langle \frac{\langle \mathbf{v}_2, \mathbf{v}_1' \rangle}{\langle \mathbf{v}_1', \mathbf{v}_1' \rangle} \mathbf{v}_1', \mathbf{v}_1' \rangle
$$
  
\n
$$
= \langle \mathbf{v}_2, \mathbf{v}_1' \rangle - \frac{\langle \mathbf{v}_2, \mathbf{v}_1' \rangle}{\langle \mathbf{v}_1', \mathbf{v}_1' \rangle} \langle \mathbf{v}_1', \mathbf{v}_1' \rangle
$$
  
\n
$$
= \langle \mathbf{v}_2, \mathbf{v}_1' \rangle - \langle \mathbf{v}_2, \mathbf{v}_1' \rangle
$$

 $= 0$ 

### Gram-Schmidt orthogonalisation, part II

**•** Set 
$$
\mathbf{v}'_i = \mathbf{v}_i - \frac{\langle \mathbf{v}_i, \mathbf{v}'_1 \rangle}{\langle \mathbf{v}'_1, \mathbf{v}'_1 \rangle} \mathbf{v}'_1 - \dots - \frac{\langle \mathbf{v}_i, \mathbf{v}'_{i-1} \rangle}{\langle \mathbf{v}'_{i-1}, \mathbf{v}'_{i-1} \rangle} \mathbf{v}'_{i-1}
$$

By essentially the same reasoning as before one shows:

$$
\langle \mathbf{v}_i', \mathbf{v}_j' \rangle = 0, \qquad \text{for all } j < i.
$$

**5** Result: orthogonal set  $\{\boldsymbol{\nu}_1',\ldots,\boldsymbol{\nu}_n'\}$ .

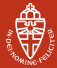

### Gram-Schmidt orthogonalisation: example I

- Take  $\mathbf{v}_1 = (1,-1)$  and  $\mathbf{v}_2 = (2,1)$  in  $\mathbb{R}^2$ .
- Clearly not orthogonal!  $\langle v_1, v_2 \rangle = 1$
- Lets fix that. Let  $v'_1 := v_1$  and:

$$
\mathbf{v}'_2 = \mathbf{v}_2 - \frac{\langle \mathbf{v}_2, \mathbf{v}'_1 \rangle}{\langle \mathbf{v}'_1, \mathbf{v}'_1 \rangle} \mathbf{v}'_1
$$

$$
= \begin{pmatrix} 2 \\ 1 \end{pmatrix} - \frac{1}{2} \begin{pmatrix} 1 \\ -1 \end{pmatrix} = \begin{pmatrix} \frac{3}{2} \\ \frac{3}{2} \end{pmatrix}
$$

$$
\bullet \text{ Bam! } \langle \textbf{v}'_1, \textbf{v}'_2 \rangle = 0
$$

### Gram-Schmidt orthogonalisation: example II

• Take in 
$$
\mathbb{R}^4
$$
,  $\mathbf{v}_1 = (0, 1, 2, 1)$ ,  $\mathbf{v}_2 = (0, 1, 3, 1)$ ,  $\mathbf{v}_3 = (1, 1, 1, 0)$ 

•  $v'_1 = v_1 = (0, 1, 2, 1);$  then  $\langle v'_1, v'_1 \rangle = 1 \cdot 1 + 2 \cdot 2 + 1 \cdot 1 = 6.$ •  $v'_2 = v_2 - \frac{\langle v_2, v'_1 \rangle}{\langle v'_1, v'_2 \rangle}$  $\frac{\langle \mathbf{v}_2, \mathbf{v}_1 \rangle}{\langle \mathbf{v}_1', \mathbf{v}_1' \rangle} \mathbf{v}_1'$ 

$$
\ = \ (0,1,3,1) - \tfrac{1 \cdot 1 + 3 \cdot 2 + 1 \cdot 1}{6} (0,1,2,1)
$$

$$
= (0,1,3,1) - \frac{8}{6}(0,1,2,1) = (0,-\frac{1}{3},\frac{1}{3},-\frac{1}{3})
$$

We prefer to take:  $\mathbf{v}'_2 = (0,-1,1,-1)$ ; then  $\langle \mathbf{v}'_2, \mathbf{v}'_2 \rangle = 3$ .

• 
$$
\mathbf{v}'_3 = \mathbf{v}_3 - \frac{\langle \mathbf{v}_3, \mathbf{v}'_1 \rangle}{\langle \mathbf{v}'_1, \mathbf{v}'_1 \rangle} \mathbf{v}'_1 - \frac{\langle \mathbf{v}_3, \mathbf{v}'_2 \rangle}{\langle \mathbf{v}'_2, \mathbf{v}'_2 \rangle} \mathbf{v}'_2
$$
  
=  $\cdots = (1, \frac{1}{2}, 0, -\frac{1}{2})$ 

We can change it into  $\mathbf{v}'_3 = (2, 1, 0, -1)$ , for convenience.

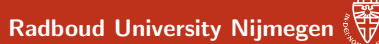

### Making an orthonormal basis

### **Definition**

A basis  $B = \{v_1, \ldots, v_n\}$  of a vector space with an inner product is called:

 $\textbf{1}$  orthogonal if  $B$  is an orthogonal set:  $\langle \textbf{\textit{v}}_i, \textbf{\textit{v}}_j \rangle = 0$  if  $i \neq j$ 

**2** orthonormal if it is orthogonal and  $||v_i|| = 1$ , for each i

By Gram-Schmidt each basis can be made orthogonal (first), and then orthonormal by replacing  $\mathbf{v}_i$  by  $\frac{1}{\|\mathbf{v}_i\|} \mathbf{v}_i$ .

### <span id="page-32-0"></span>Computational linguistics

Computational linguistics  $=$  teaching computers to read

• Example: I have two words, and I want a program that tells me how "similar" the two words are, e.g.

> nice + kind  $\Rightarrow$  95% similar  $\log + \text{cat} \Rightarrow 61\%$  similar  $\text{dog} + \text{xylophone} \Rightarrow 0.1\%$  similar

- **Applications:** thesaurus, smart web search, translation, ...
- Dumb solution: ask a whole bunch of people to rate similarity and make a big database
- Smart solution: use distributional semantics

"You shall know a word by the company it keeps." – J. R. Firth

- Pick about 500-1000 words ( $v_{\text{cat}}$ ,  $v_{\text{boy}}$ ,  $v_{\text{sandwich}}$  ...) to act as "basis vectors"
- Build up a meaning vector for each word, e.g. "dog", by scanng a whole lot of text
- Every time "dog" occurs within, say 200 words of a basis vector, add that basis vector. Soon we'll have:

$$
\textbf{v}_{\text{dog}} = 2308198 \cdot \textbf{v}_{\text{cat}} \ + \ 4291 \cdot \textbf{v}_{\text{boy}} \ + \ 4 \cdot \textbf{v}_{\text{sandwich}} + \cdots
$$

• Similar words cluster together:

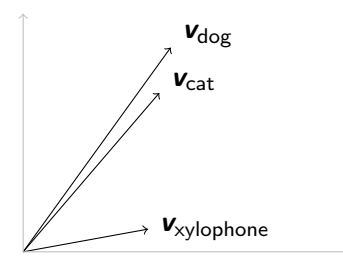

• ...while dissimilar words drift apart.We can measure this by:

$$
\frac{\langle \mathbf{v}_{\text{dog}}, \mathbf{v}_{\text{cat}} \rangle}{\|\mathbf{v}_{\text{dog}}\| \, \|\mathbf{v}_{\text{cat}}\|} = 0.953 \qquad \frac{\langle \mathbf{v}_{\text{dog}}, \mathbf{v}_{\text{xylophone}} \rangle}{\|\mathbf{v}_{\text{dog}}\| \, \|\mathbf{v}_{\text{xylophone}}\|} = 0.001
$$

• Search engines do something very similar. Learn more in the course on Information Retrieval.

A. Kissinger **Version: spring 2017** [Matrix Calculations](#page-0-0) 38 / 48

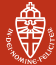

### Distributional Semantics

- This works very well, but also has weaknesses (e.g. meanings) of whole sentences, ambiguous words)
- This can be improved by incorporating other kinds of semantics:

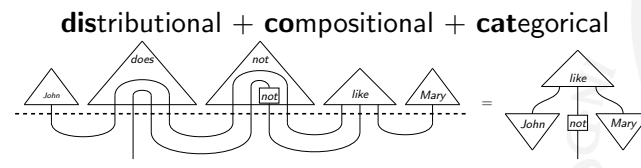

 $=$  DisCoCat

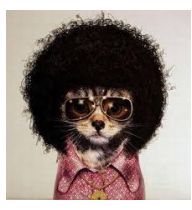

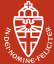

## <span id="page-36-0"></span>About linear algebra

- Linear algebra forms a coherent body of mathematics ...
- involving elementary algebraic and geometric notions
	- systems of equations and their solutions
	- vector spaces with bases and linear maps
	- matrices and their operations (product, inverse, determinant)
	- inner products and distance
- ... together with various calculational techniques
	- the most important/basic ones you learned in this course
	- they are used all over the place: mathematics, physics, engineering, linguistics...

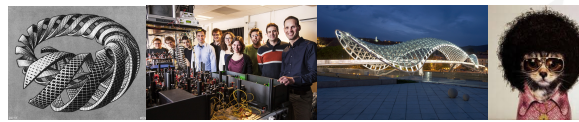

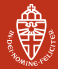

### About the exam, part I

- Closed book
	- Simple '4-function' calculators are allowed (but not necessary)
	- phones, graphing calculators, etc. are NOT allowed
- Questions are in line with exercises from assignments
- In principle, slides contain all necessary material
	- LNBS lecture notes have extra material for practice
	- wikipedia also explains a lot
- Theorems, propositions, lemmas:
	- are needed to understand the theory
	- are needed to answer the questions
	- their proofs are not required for the exam (but do help understanding)
		- need not be reproducable literally
		- but help you to understand questions

### About the exam, part II

Calculation rules (or formulas) must be known by heart for:

- **1** solving (non)homogeneous equations, echelon form
- **2** linearity, independence, matrix-vector multiplication
- **3** matrix multiplication & inverse, change-of-basis matrices
- **4** eigenvalues, eigenvectors and determinants
- **6** inner products, distance, length, angle, orthogonality, Gram-Schmidt orthogonalisation

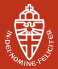

### About the exam, part III

- Questions are formulated in English
	- you may choose to answer in Dutch or English
- Give intermediate calculation results
	- just giving the outcome (say: 68) yields no points when the answer should be 67
- Write legibly, and explain what you are doing
	- giving explanations forces yourself to think systematically
	- mitigates calculation mistakes
- Perform checks yourself, whenever possible, e.g.
	- solutions of equations
	- inverses of matrices.
	- orthogonality of vectors, etc.

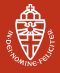

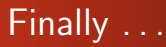

## Practice, practice, practice!

(so that you can rely on skills, not on luck)

# Some practical issues (Spring 2017)

- Exam: Tuesday, April 4, 8:30–11:30 in LIN 3 and 6. (Extra time: 8:30-12:00, HG00.304)
- Vragenuur: there will be a Q&A session next week. Monday, 27 March. 15:45-17:30 in HG00.086
- How we compute the final grade  $g$  for the course
	- Your exam grade e
	- Your average assignment grade a
	- Final grade is:  $e + \frac{a}{10}$ , rounded to the nearest half (except 5.5).

### Some more practical issues (Spring 2017)

Students who do the exam for the third (or more) time:

- You should register 1 week before the exam.
- Bring your filled-in registration form (after this lecture or to my office: Mercator 1, 03.02) and I will sign it.
- Next, go to the student desk of FNWI and deliver your form

<span id="page-43-0"></span>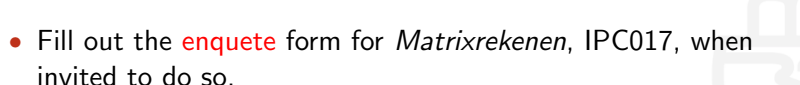

Any constructive feedback is highly appreciated.

And good luck with the preparation & exam itself! Start now!